# **CSE 331** Software Design & Implementation Topic: HW9 and Servers

**O Discussion:** How would you design an interview process for hiring your peers?

#### Reminders

- No extensions on HW9 (one late day only)
  - Will not accept *any* work after Aug. 19 (Friday) at 11pm

### Upcoming Deadlines

• HW8 due Thursday (8/10)

### Last Time...

# Today's Agenda

- History of Design Patterns
- Creational Design Patterns
  - Factories
  - Builder
  - Prototype
  - Singleton
  - Interning

- HW9 Overview
- Anonymous Inner Classes
- JSON
- Spark Java (demo)
- Fetch (demo)

Will finish today's demo in section

#### Homework 9 Overview

- Creating a Java server to add to your HW7 code
  - Receives requests from the React app to calculate paths/send data.
  - Not much code to write here thanks to MVC.
    - Reuse your CampusMap class from HW7.
- Creating a new web GUI using React similar to HW8
  - Display a map and draw paths between two points on the map.
  - Similar to your React app in HW8 but you may add more!
  - Send requests to your Java server (new) to request building and path info.

## The Map Lines Stack (HW8)

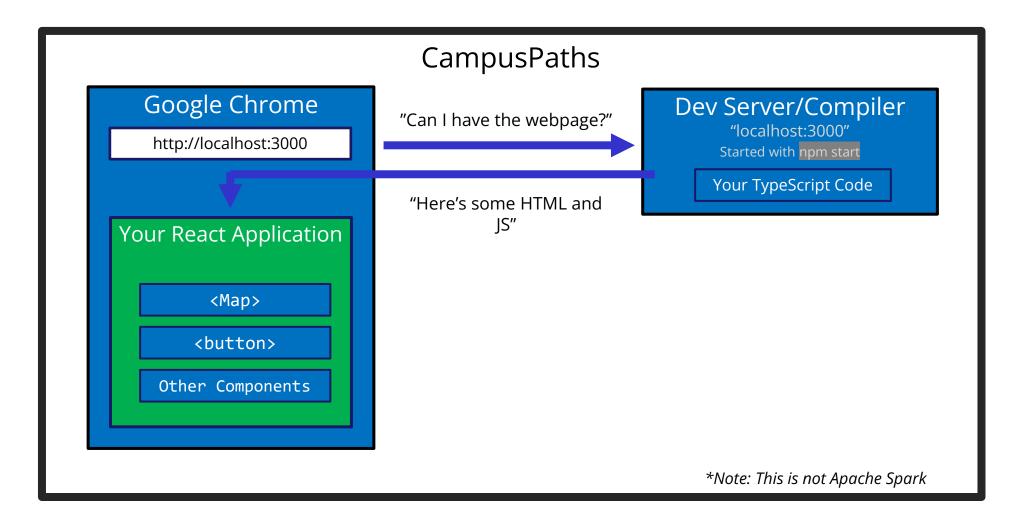

CSE 331 Summer 2023

## The Campus Paths Stack (HW9)

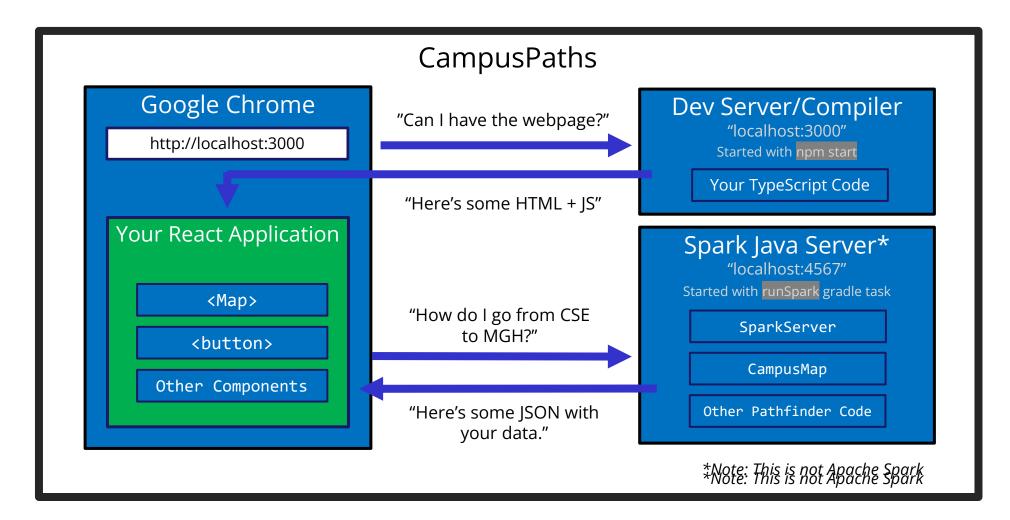

CSE 331 Summer 2023

# Any Questions?

- Done:
  - HW9 Basic Overview
- Up Next:
  - Anonymous Inner Classes
  - JSON
  - Spark Java
  - Fetch

## Anonymous Inner Classes

- Helps put code closer to where it's used.
- Makes sense when you aren't re-using classes.
- The Example: sorting Strings by length instead of alphabetically.
  - We need to make a Comparator but how best to organize our code?
  - Start with what we're used to, then refine.

### Anonymous Inner Classes (Attempt 1)

```
public class StringSorter {
    public static void main(String[] args) {
        String[] strings = new String[]{"CSE331", "UW", "React", "Java"};
        Arrays.sort(strings, new LengthComparator())
        System.out.println(Arrays.toString(strings));
    }
}    StringSorter.java
```

```
public class LengthComparator implements Comparator<String> {
    @Override
    public int compare(String s1, String s2) {
        return Integer.compare(s1.length(), s2.length());
    }
} LengthComparator.java
```

## Attempt 1 – Pros/Cons

- Pros:
  - Easy to reuse (assuming we want to).
- Cons:
  - Polluting the namespace with a whole extra top-level class.
  - Understanding the main method requires viewing two separate Java files.

### Anonymous Inner Classes (Attempt 2)

```
public class InnerStringSorter {
    public static void main(String[] args) {
       String[] strings = new String[]{"CSE331", "UW", "React", "Java"};
       Arrays.sort(strings, new InnerLengthComparator());
        System.out.println(Arrays.toString(strings));
    public static class InnerLengthComparator implements Comparator<String> {
       @Override
        public int compare(String s1, String s2) {
            return Integer.compare(s1.length(), s2.length());
                                                       InnerStringSorter.java
```

### Attempt 2 – Pros/Cons

- Pros:
  - In a single Java file now easier to read/understand.
  - Still reusable outside this file, but more annoying syntax:
    - new InnerStringSorter.InnerLengthComparator()
    - new Path<E>.Segment()
- Cons:
  - If we're not reusing it, this is unnecessary indirection.
    - Reader has to find and read a new class to understand what the code in main means, even if we only ever do this sorting in one place.

## Anonymous Inner Classes (Attempt 3)

```
public class AnonymousStringSorter {
    public static void main(String[] args) {
        String[] strings = new String[]{"CSE331", "UW", "React", "Java"};
        Arrays.sort(strings, new Comparator<String>() {
            @Override
            public int compare(String s1, String s2) {
                return Integer.compare(s1.length(), s2.length());
            }
        });
        System.out.println(Arrays.toString(strings));
                                                 AnonymousStringSorter.java
```

## Anonymous Inner Classes (Attempt 3)

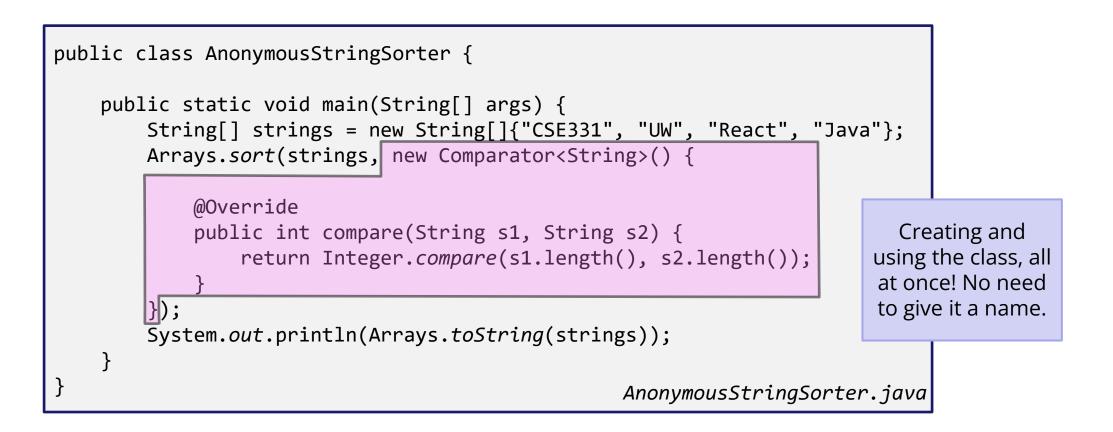

### Attempt 3 – Pros/Cons

- Pros:
  - Still in a single Java file
  - Puts the meaning of the code right where it's being executed
  - Very useful if you need to make many different Comparators
- Cons:
  - Not reusable (there's no name!)
    - Anonymous inner classes only make sense in certain circumstances, like when you need to make an object for one specific situation.
  - Can be harder to read if overused.
- Note: Java 8 adds a whole bunch of additional ways to write these sorts of things.
  - Not going to discuss them, but you're welcome to learn and use them if you'd like!

# Any Questions?

- Done:
  - HW9 Basic Overview
  - Anonymous Inner Classes
- Up Next:
  - JSON
  - Spark Java
  - Fetch

## JSON

- JSON = JavaScript Object Notation
  - Can convert JS Object  $\rightarrow$  String, and String  $\rightarrow$  JS Object
  - Bonus: Strings are easy to send inside server requests/responses.
- We have a whole application written in Java so far:
  - Reads CSV data, manages a Graph with campus data, uses Dijkstra's to find paths.
- We're currently writing a whole application in JavaScript:
  - React web app to create an interactive GUI for your users
- Even if we get them to communicate, they store data differently. How can we make sure that these two applications "speak the same language"?

# $Java \leftrightarrow JSON$

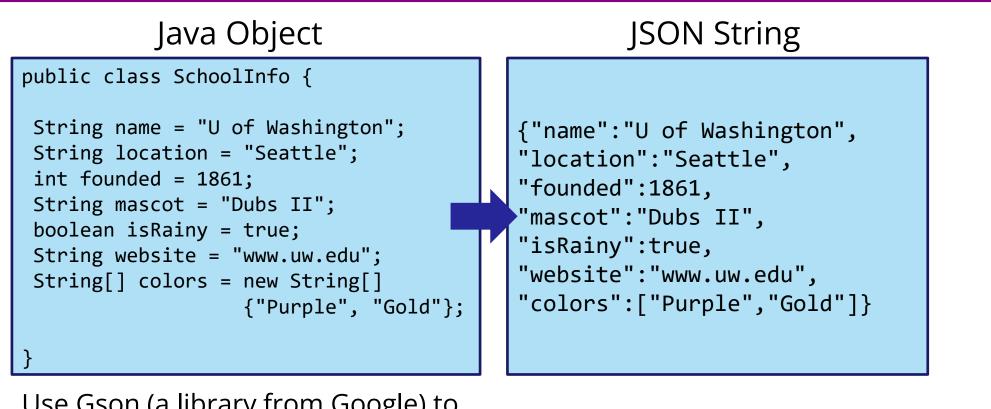

Use Gson (a library from Google) to convert between them.

Tricky to go from JSON String to Java Object, but we don't need that in 331 Gson gson = new Gson(); SchoolInfo sInfo = new SchoolInfo() String json = gson.toJson(sInfo);

# $\mathsf{JSON} \leftrightarrow \mathsf{JS}$

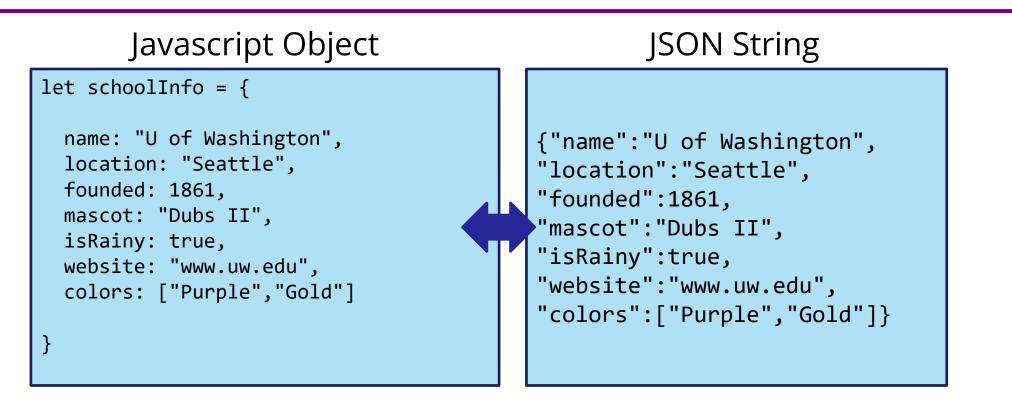

- Can convert between the two easily
- If the server replies with a JSON String, it'd be easy to use the data just turn it into a JS Object and read the fields out of the object!

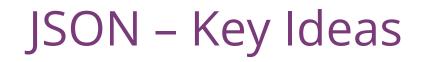

How does this look in HW9?

- 1. Execute some Java code that produces a Java object
- 2. Use Gson to turn the Java objects into a JSON string
- 3. Send the JSON string over the network
  - Gson can handle complicated structures!
- 4. Convert the JSON string into a Javascript object so we can use the data
  - fetch can help us with that

# Any Questions?

- Done:
  - HW9 Basic Overview
  - Anonymous Inner Classes
  - JSON
- Up Next:
  - Spark Java
  - Fetch

## The Campus Paths Stack (HW9)

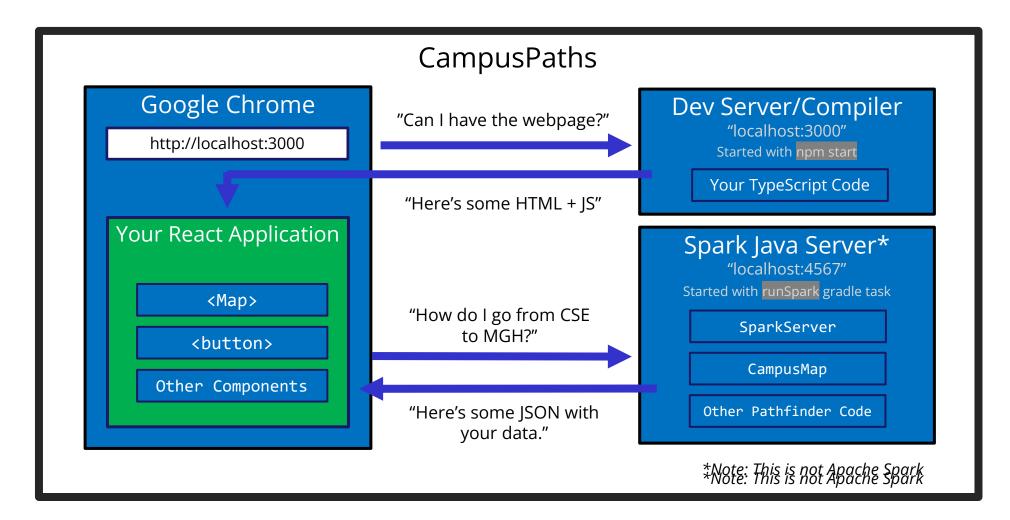

CSE 331 Summer 2023

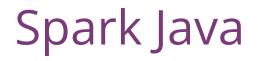

- Using the Spark Java framework designed to make this short & easy.
  - Don't confuse with Apache Spark. Completely different, careful what you Google.
- Create the server by creating "routes" in the main method of your program.
  - A route is an instruction that tells the server what to do when it gets a particular request.
  - Create Route objects and override their abstract handle() method
  - Users can request information. The handle method gets information about these requests, can set information about the response, then return something that will be sent back to the user.

#### What is a Request

- GET request is basically just a URL:
  - When you type a URL into your browser, it makes a GET request to that URL, the response to that request is the website itself (i.e., the HTML, JS, etc.).
    - A "GET" request says "Hey server, can I get some info about \_\_\_\_?"
  - We're going to make a request from inside Javascript to ask for data about paths on campus.
  - There are many kinds of requests we just use GET as it's the default for fetch
- Each "place" that a request can be sent is called an **endpoint** 
  - Your Java server will provide multiple endpoints one for each kind of request that your React app wants to make (e.g. find a path, get building info, etc...)

- Basic request with no extra data: "http://localhost:4567/getSomeData"
  - A request to the "/getSomeData" endpoint in the server at "localhost:4567"
  - "localhost" just means "on this same computer"
  - ":4567" specifies a port number
- Sending extra information in a request is done with a query string:
  - Add a "?", then a list of "key=value" pairs. Each pair is separated by "&".
  - Query string might look like: "?start=CSE&end=KNE"
- Complete request looks like:

http://localhost:4567/findPath?start=CSE&end=KNE

### Forming a Request

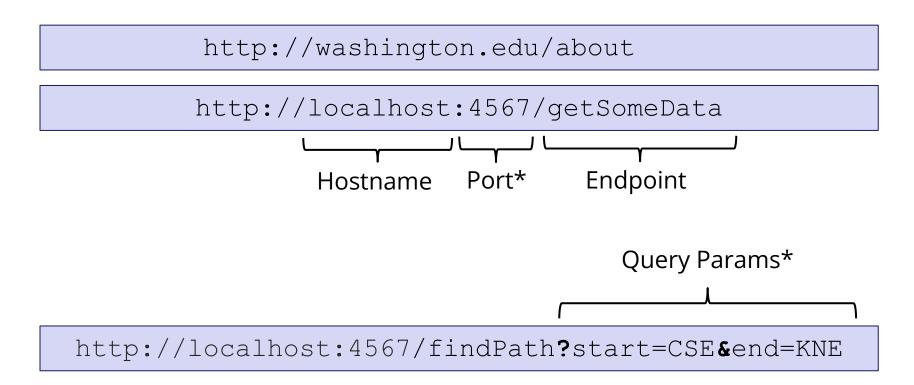

\*Port and query params are technically optional

### **Our First Spark Route**

```
public static void main(String[] args) {
    Spark.get("/hello-world", new Route() {
        @Override
        public Object handle(Request req, Response resp) throws Exception {
            return "Hello, Spark!";
        }
    });
}
```

- Creating a new anonymous subclass of Route
  - This is ok because we are probably only going to use this subclass once!
- Telling Spark to use that Route whenever it receives a GET request (Spark.get) to the "/hello-world" endpoint.
  - Responds to the request: "http://localhost:4567/hello-world"

### Demo Time!

- See that simple Spark route in action
- See a Spark route that can get info from a query parameter and use it
- See the node-fetch code that sends a request to the Spark endpoint that we just went over and displays it on the page.
- There are more demos than we can go over in section get the code from the website to see everything.
  - LOTS of useful info in there.

# Any Questions?

- Done:
  - HW9 Basic Overview
  - Anonymous Inner Classes
  - JSON
  - Spark Java
- Up Next:
  - Fetch

#### Fetch

- Used by JS to send requests to servers to ask for info.
- Uses Promises:
  - Promises capture the idea of "it'll be finished later."
  - We can "pause" the currently executing function while we wait for the promise to complete
  - Asking a server for a response can be *slow*, so Promises allow the browser to keep working instead of stopping to wait.
  - Getting the data out is a little more complicated.
- We're using async/await syntax to deal with promises.

# Sending a Request

let responsePromise = fetch("http://localhost:4567/findPath?start=CSE&end=KNE");

- responsePromise is a Promise object
  - Once the Promise "resolves," it'll hold whatever is sent back from the server.
- How do we get the data out of the Promise?
  - We can await the promise's resolution.
  - await tells the browser that it can pause the currently-executing function and go do other things. Once the promise resolves, it'll resume where we left off.
  - Prevents the browser from freezing while the request is happening

# Getting Useful Data

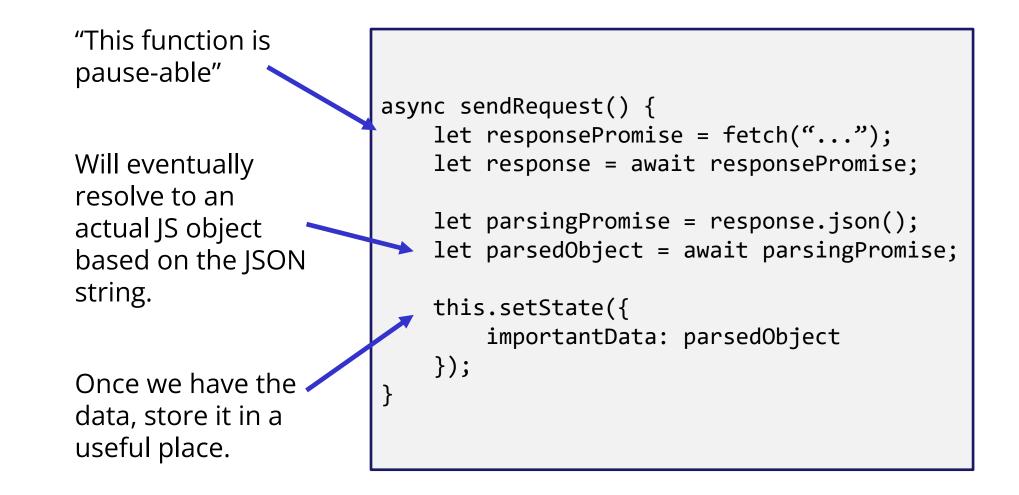

# **Error Checking**

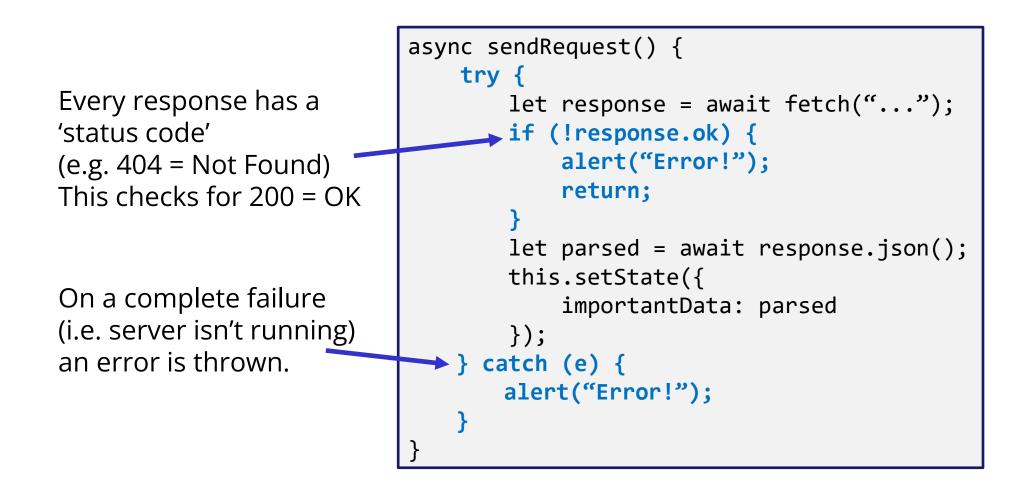

# Things to Know

- Can only use the await keyword in a function declared with the async keyword.
  - async keyword means that a function can be "paused" while await-ing
- async functions automatically return a Promise that will eventually contain their return value.
  - This means that if you need a return value from the function you declared as async, you'll need to await the function call.
  - But that means that the caller also needs to be async.
  - Therefore (at least in CSE331) :
    - <u>Avoid</u> returning values from async functions
    - Do try to call setState to store the result and trigger an update

## More Things to Know

- Error checking is important.
  - If you forget, the error most likely will disappear without actually causing your program to explode.
    - This is BAD! Silent errors can cause tricky bugs.
  - This happens because errors don't bubble outside of promises, and the async function you're inside is effectively "inside" a promise.
  - Means that if you don't catch an exception, it'll just disappear as soon as your function ends.

## More More Things to Know

- The return value of await response.json() will be of type any
  - As we know, this is dangerous! (No TypeScript checks)
- To solve, we create an interface describing what the server will respond with (e.g. a Path) and cast the value to that type:

```
interface Path { ... }
const parsed: Path = await response.json() as Path;
```

- Note: This does *not* check that the value actually has this type
  - If the server sends back something different, could crash later
  - A true solution would check the object before casting
    - Can get pretty complicated not required for hw9
    - If you're curious libraries like io-ts can help with this

# Any Questions?

- Done:
  - HW9 Basic Overview
  - Anonymous Inner Classes
  - JSON
  - Spark Java

### Before next class...

- 1. Keep working on HW8!
  - React is new, you will likely have many questions
  - See examples from lecture + section for ideas
- 2. Go to section tomorrow
  - Finish today's demo
- 3. Wrap-up any regrades for HW1-7
  - Won't accept late work after the last day of class